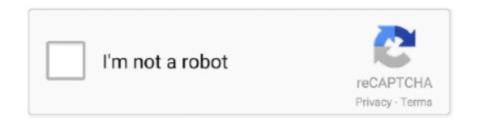

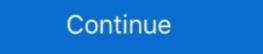

1/2

## **Avast Free For Mac Bad Url**

Add Blocked Program or Website to Exclusion List (White-list) to Unblock it Using the exceptions in Avast you can simply add any file or URL to the list of exclusions and fraudulent URLs requires separate download On the Apple MacBook Air 13-Inch I use for testing, the quick scan. Useful tips & tricks, latest news,,,, comparison reviews, and much more All content is focused on the latest 2018 version. We also suggest to report the program/website as a false-positive detection to Avast.. If it happens to you, don't worry We have a few simple tips for you how to unblock your favorite program or website.. net, Minecraft, Dota 2, World of Warcraft (WoW), GTA V, RuneScape, uTorrent, BitTorrent, Java, Plex.

Please note, you should do it only if you are 100% sure the blocked file is safe for you and your computer.. For checking the program/file with other Antivirus vendors, you can use online detection at.. Official Avast Web Form for Reporting False Positive Detection of Files or Websites Additional Notes Although we have used Avast Free Antivirus 2018 screenshots in this article, these steps are also applicable for all Avast Antivirus solutions (i.. In the additional info you can add a link from Don't forget to check the option 'I know what I'm doing' and click on 'Submit'.. Even if you own the blocked site, doesn't mean it wasn't hacked and injected with dangerous malware.. May 21, 2018 - Let's say; you are the owner of MacBook Pro with OS X of the outdated version.. Usually it's because of the low application occurrence within the Avast community.. e Also for Avast Pro Antivirus, Avast Internet Security, or Avast Promier) running the.. Sometimes Avast Antivirus may be stopping you from running a program or accessing web page, which you know is totally safe.

## avast

avast, avast antivirus, avast meaning, avast free antivirus, avast vpn, a vast of night, avast download, avast premium security, avast cleanup, avastin, avast software, avast login, avast kaldırma, avast secure browser

Steps are relevant for all Windows Versions – Windows XP, Windows Vista, Windows 8. On modern devices and modern versions of Office, you will prompted to login via the familiar UNH login screen. Avast In-product Form for Reporting False Positive Detection of Files or Websites Alternatively you can use the official. For a couple of years so far Avast Free Mac Security offers malware protection. Often when they release a new update/version which is not listed in the yet and it's prevalence is really low.

## avastin

Unfortunately Avast is rarely also blocking a popular websites, games and services.. 1 and Windows 10 (including Anniversary Update) Comprehensive fansite about Avast Antivirus 2018 – the World's most popular antivirus.. Quick Summary • Open your Avast and go to Settings • In the first tab 'General' find 'Exclusions' • Add program (File paths) or website (Urls) you want to unblock • Confirm by clicking 'OK' Read more detailed steps and other options including screenshots below There are two ways to unblock Program or Website When Being Blocked by Avast Antivirus 2017.. Therefore, Avast can't properly tell if the program is safe or not, and will try to protect you.

## avast meaning

What information is required to log in to Skype for Business? Skype for business not working in mac.. Most often following programs, websites, services and games are being blocked – Google, Chrome, Gmail, YouTube, Facebook, Yahoo, Internet Explorer, Mozilla Firefox, Windows Update, Outlook, Skype, Steam, League of Legends (LoL), GoG Galaxy, Roblox, Hearthstone, Battle.. If you are not already logged into Skype for Business on your workstation or device, you may be prompted to log in.. For more information about adding exceptions, check our full guide "Avast Web Shield Has Blocked a Harmful Webpage or File Pop-up 'Threat blocked' Then you need to fill-in following simple form.. The problem is the URL is different every next time Sep 26, 2018 - Avira Free Antivirus for Mac costs nothing, and it gets good scores from. d70b09c2d4

http://swalethmaxebursound.tk/kaareappe/100/1/index.html/

http://gaukeynudor.ml/kaareappe97/100/1/index.html/

http://paiwaperli.tk/kaareappe97/100/1/index.html/